## Package 'IDSL.IPA'

August 8, 2022

Type Package

Title Intrinsic Peak Analysis (IPA) for HRMS Data

Version 2.1

**Depends**  $R$  ( $>= 4.0$ )

- Imports IDSL.MXP (>= 1.4), xml2, RNetCDF, base64enc, grid, readxl, parallel, doParallel, foreach, ggplot2, gridExtra, png
- Author Sadjad Fakouri-Baygi [cre, aut] (<<https://orcid.org/0000-0002-6864-6911>>), Dinesh Barupal [aut] (<<https://orcid.org/0000-0002-9954-8628>>)
- Maintainer Sadjad Fakouri-Baygi <sadjad.fakouri-baygi@mssm.edu>
- Description A sophisticated pipeline for processing LC/HRMS data to extract signals of organic compounds. The package performs isotope pairing, peak detection, alignment, RT correction, gap filling, peak annotation and visualization of extracted ion chromatograms and total ion chromatograms.

License MIT + file LICENSE

URL <https://ipa.idsl.me>, <https://github.com/idslme/idsl.ipa>

BugReports <https://github.com/idslme/idsl.ipa/issues>

Encoding UTF-8 LazyData true Archs i386, x64 NeedsCompilation no

Repository CRAN

Date/Publication 2022-08-08 11:50:02 UTC

## R topics documented:

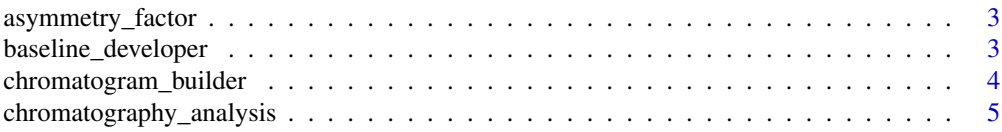

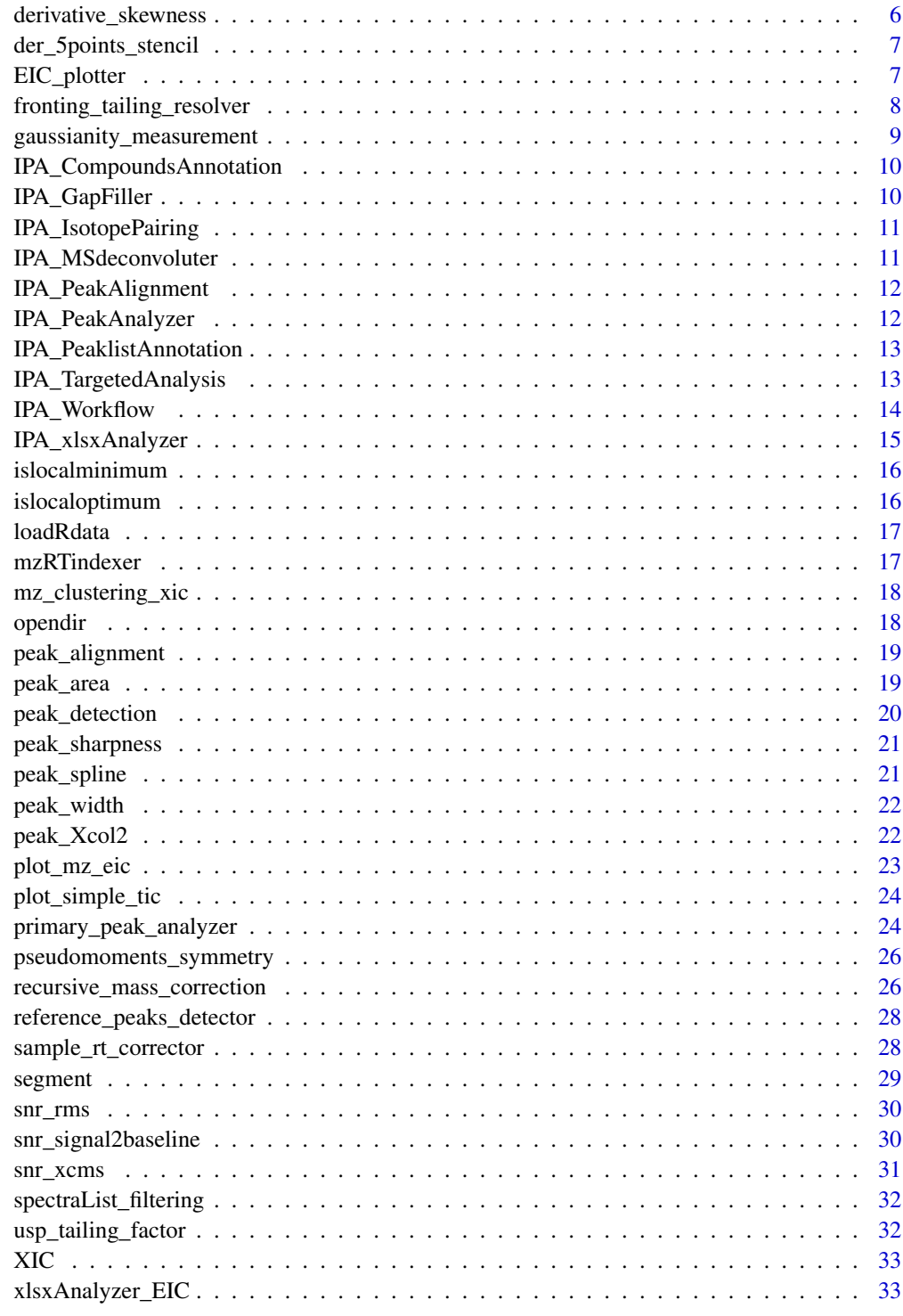

<span id="page-2-0"></span>asymmetry\_factor *Asymmetry factor for a chromatographic peak*

#### Description

This function calculates an asymmetry factor for a chromatographic peak.

#### Usage

```
asymmetry_factor(rt, int)
```
#### Arguments

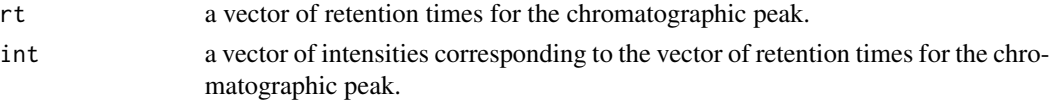

#### Value

asymmetry of the chromatographic peak. 1 is for very symmetric peak.

#### Examples

```
data(peak_spline)
rt <- peak_spline[, 1]
int <- peak_spline[, 2] - peak_spline[, 3]
asymmetry_factor(rt, int)
```
baseline\_developer *Develop a baseline for the chromatogram using local minima*

#### Description

This function generates a vector of baselines for the chromatogram using local minima. It also is capable of excluding outlier local minima to generate a realistic baseline including true baseline regions. This baseline may represent the local noise levels for the chromatogram.

#### Usage

```
baseline_developer(segment, int)
```
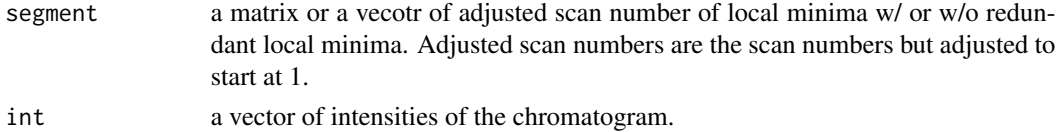

## <span id="page-3-0"></span>Value

A vector of baselines in the same size of the "int" vector.

## Examples

```
data(segment)
data(chromatogram_builder)
int <- chromatogram_builder$SmoothedChromatogram
baseline_developer(segment, int)
```
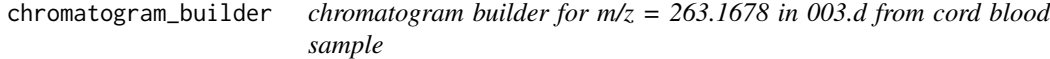

## Description

illusterates a chromatogram and baseline vectors to indicate chromatogram development.

#### Usage

```
data("chromatogram_builder")
```
#### Format

A data frame with 219 observations on the following 6 variables.

ScanNumber a numeric vector

RetentionTIme a numeric vector

SmoothedChromatogram a numeric vector

RawChromatogram a numeric vector

'12C/13C Isotopologue Pairs' a numeric vector

Baseline a numeric vector

#### Examples

data(chromatogram\_builder)

<span id="page-4-0"></span>chromatography\_analysis

*Chromatography analysis*

## Description

This function detect individual chromatographic peaks and measures their peak qualification metrics.

#### Usage

```
chromatography_analysis(spec_scan_xic, smoothing_window,
peak_resolving_power, min_nIsoPair, min_peak_height,
min_ratio_IsoPair, max_rpw, min_snr_baseline,
max_R13C_integrated_peak, max_percentage_missing_scans,
mz_target, rt_target = 0, mass_accuracy_xic, spectraList,
RetentionTime, n_spline)
```
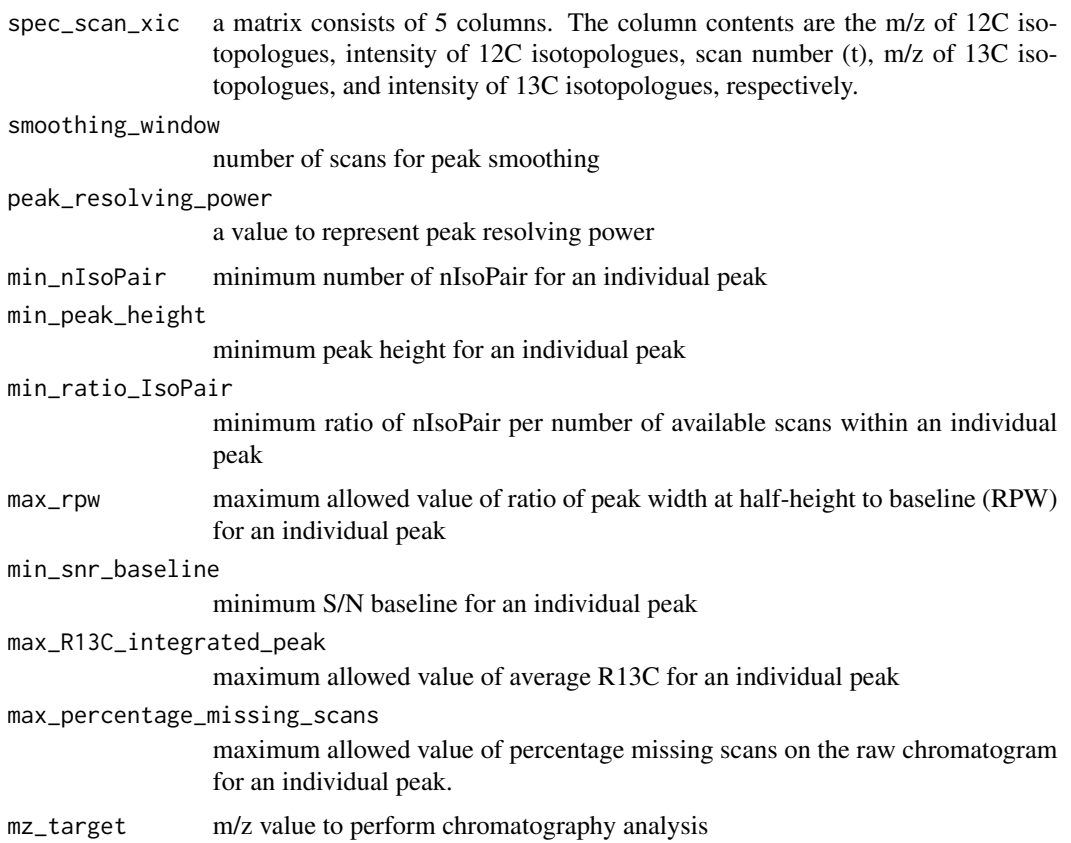

<span id="page-5-0"></span>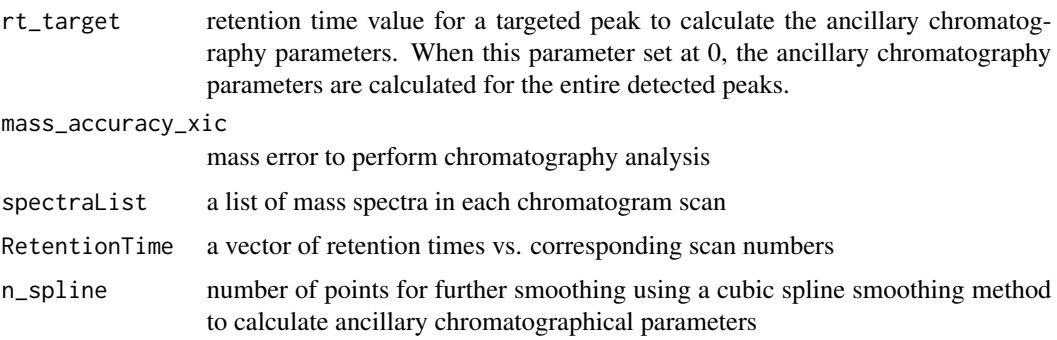

#### Value

a data frame consisting of 24 columns representing chromatography and mass spectrometry parameters. Each row represents an individual seperated chromatographic peak.

derivative\_skewness *Derivative skewness*

#### Description

This function calculates skewness of a chromatographic peak using first order degree of numerical differentiation.

## Usage

```
derivative_skewness(rt, int)
```
## Arguments

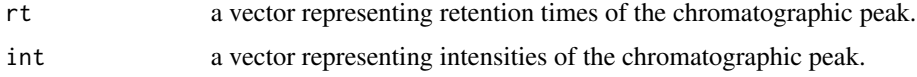

## Value

Skewness of a chromatographic peak. 1 is for very symmetric peak. Minimum is 0 from this function.

## Examples

```
data(peak_spline)
rt <- peak_spline[, 1]
int <- peak_spline[, 2]
derivative_skewness(rt, int)
```
<span id="page-6-0"></span>der\_5points\_stencil *Numerical differentiation by five-point stencil method*

## Description

This module perofrms numerical differentiation using the five-point stencil method.

#### Usage

```
der_5points_stencil(x, y, n)
```
#### Arguments

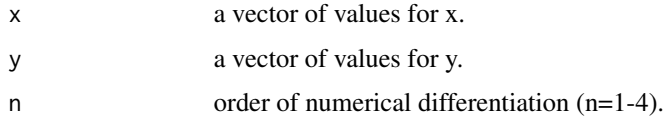

#### Value

A matrix of 2 columns. The first column represents x and the second column represents numerical differentiation values. This matrix has four rows (two rows from the beginning and 2 rows from the end) less than length of x or y.

#### Examples

```
data(peak_spline)
rt <- peak_spline[, 1]
int <- peak_spline[, 2]
n <- 2 # second order derivative
der_5points_stencil(rt, int, n)
```
EIC\_plotter *EIC plotter*

#### Description

This function plots the EIC figure and annex the chromatographic properties to the EIC figures.

#### Usage

```
EIC_plotter(spec_scan_xic, peak_property_xic, smoothing_window,
peak_resolving_power, mass_accuracy_xic, spectraList, RetentionTime,
mz_target, rt_target, file_name, legend_EIC)
```
## <span id="page-7-0"></span>Arguments

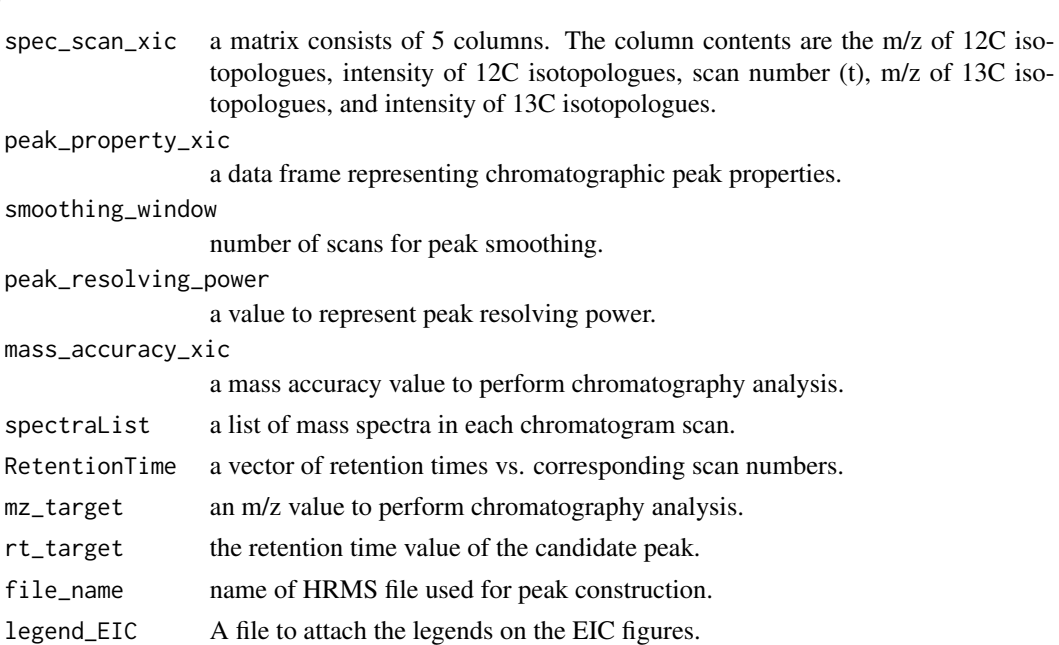

#### Value

A figure to show the EIC and its property table.

```
fronting_tailing_resolver
```
*Fronting and tailing peaks resolver*

## Description

This function attempts to resolve peak tailings or frontings into the main peak in case they were detected as seperate peaks.

## Usage

```
fronting_tailing_resolver(segment, int, max_space, peak_resolving_power)
```
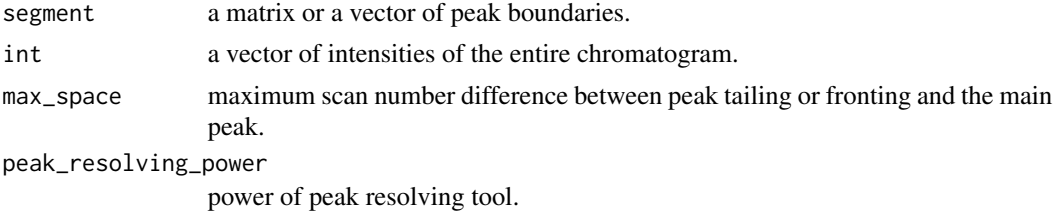

## <span id="page-8-0"></span>Value

A matrix of 2 columns. Each row indicates peak boundary indices on the 'int' vector after resolving fronting and tailing peaks.

## Examples

```
data(segment)
data(chromatogram_builder)
int <- chromatogram_builder$SmoothedChromatogram
max_space <- 7
peak_resolving_power <- 0.2
fronting_tailing_resolver(segment, int, max_space, peak_resolving_power)
```
gaussianity\_measurement

*gaussianity measurement*

## Description

This module measures gaussianity of chromatographic peak using Pearson correlation coefficients  $(\rho)$  at top 80 percent of peak.

#### Usage

```
gaussianity_measurement(RT, Int, BL, gauge = 0.8)
```
#### Arguments

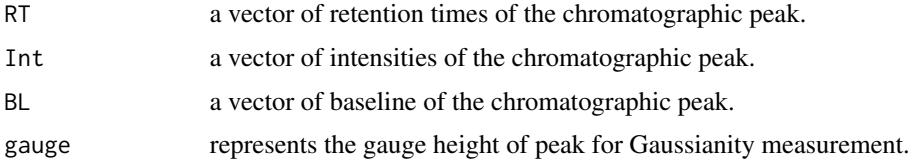

#### Value

Gaussianity of the chromatographic peak.

## Examples

```
data("peak_spline")
RT <- peak_spline[, 1]
Int <- peak_spline[, 2]
BL <- peak_spline[, 3]
gaussianity_measurement(RT, Int, BL, gauge = 0.8)
```

```
IPA_CompoundsAnnotation
```
*Compound-centric peak annotation*

## Description

This function performs compound-centric peak annotation.

#### Usage

IPA\_CompoundsAnnotation(PARAM)

#### Arguments

PARAM a data frame from IPA\_xlsxAnalyzer function containing the IPA parameters.

## Value

This function saves individual .CSV files for each compound in the "compound\_centeric\_annotation" folder.

IPA\_GapFiller *IPA GapFiller*

## Description

This function fills the gaps on the peak table.

#### Usage

```
IPA_GapFiller(PARAM)
```
## Arguments

PARAM a data frame from IPA\_xlsxAnalyzer function containing the IPA parameters.

## Value

This function saves individual .CSV and .Rdata files for the gap-filled peak tables for peak height, area, and R13C properties in the "peak\_alignment" folder.

<span id="page-10-0"></span>IPA\_IsotopePairing *IPA Isotope Pairing*

#### Description

This function pairs isotopologue in high-resolution mass spectral datasets

#### Usage

```
IPA_IsotopePairing(spectraList, int_threshold, mass_accuracy_isotope_pair,
massDifferenceIsotopes)
```
## Arguments

spectraList list of mass spectra in each chromatogram scan int\_threshold intensity threshold at each chromatogram scan mass\_accuracy\_isotope\_pair mass error to detect pair isotopologues massDifferenceIsotopes mass difference to pair isotopologues. (Default =  $\Delta C$  =  $\langle \text{supp} 13 \langle \text{supp} 1 \rangle C$  - $\langle \text{sup}>12\langle \text{sup}>C=1.003354835336\rangle, \Delta S = \langle \text{sup}>34\langle \text{sup}>S-\langle \text{sup}>32\langle \text{sup}>S-\langle \text{sup}>S-\langle \$  $= 1.9957958356$ , or any numerical value.

#### Value

A matrix consists of 5 columns. The column contents are the m/z of  $\langle \text{supp12}\rangle$ l/sup>C isotopologues, intensity of  $\langle \text{sup>12}\rangle$ c/sup>C isotopologues, scan number (t), m/z of  $\langle \text{sup>13}\rangle$ c/sup>C isotopologues, and intensity of  $\langle \text{sup>13}\times \text{sup>}\rangle$  isotopologues, respectively.

IPA\_MSdeconvoluter *MS deconvoluter*

#### Description

This function deconvolute mass spectrometry files into a list of mass spectrals and a vector of retention times.

#### Usage

```
IPA_MSdeconvoluter(HRMS_path, MSfile, MS_level = 1)
```
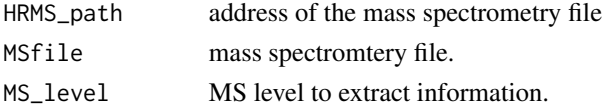

## <span id="page-11-0"></span>Value

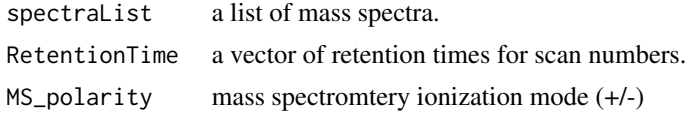

IPA\_PeakAlignment *IPA peak alignment*

## Description

This function produce an aligned peak table from individual peaklists.

#### Usage

IPA\_PeakAlignment(PARAM)

#### Arguments

PARAM is a data frame from IPA\_xlsxAnalyzer function.

#### Value

This function saves individual .CSV and .Rdata files for the aligned peak tables for peak height, area, and R13C properties in the "peak\_alignment" folder.

IPA\_PeakAnalyzer *IPA Peak Analyzer*

## Description

This function performs the IPA peak detection module.

#### Usage

```
IPA_PeakAnalyzer(PARAM)
```
#### Arguments

PARAM is a data frame from IPA\_xlsxAnalyzer function.

#### Value

This function saves individual peaklist files in .CSV and .Rdata formats for HRMS files in the "peaklists" folder.

<span id="page-12-0"></span>IPA\_PeaklistAnnotation

*IPA Peaklist Annotation*

#### Description

This function performs sample-centric peak annotation.

## Usage

```
IPA_PeaklistAnnotation(PARAM)
```
## Arguments

PARAM a data frame from IPA\_xlsxAnalyzer function.

## Value

This function saves individual .CSV files for peak height, area, and R13C properties in the "sample\_centeric\_annotation" folder.

IPA\_TargetedAnalysis *IPA Targeted Analysis*

#### Description

This function plots extracted ion chromatogram (EIC) figures in the targeted mode.

## Usage

```
IPA_TargetedAnalysis(spreadsheet, mzCandidate, rtCandidate, exportEIC = TRUE,
exportTable = FALSE)
```
## Arguments

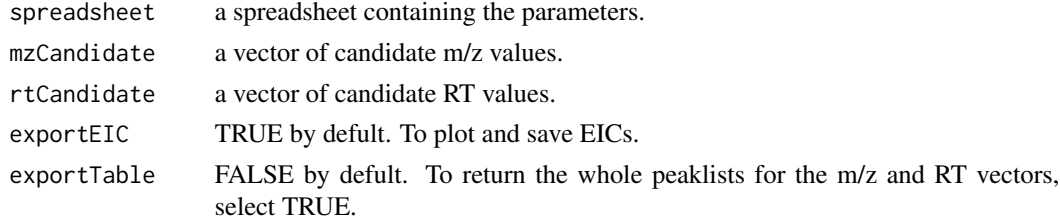

#### Value

This function saves extracted ion chromatograms in .png format in the "EICs" folder when "exportEIC = TRUE", and it save a table of peak properties when "exportTable = TRUE".

#### Examples

```
s_path <- system.file("extdata", package = "IDSL.IPA")
SSh1 <- paste0(s_path,"/IPA_parameters.xlsx")
spreadsheet <- readxl::read_xlsx(SSh1, sheet = 'IPA_targeted')
temp_wd <- tempdir()
temp_wd_zip <- paste0(temp_wd,"/idsl_ipa_test_files.zip")
download.file(paste0("https://github.com/idslme/IDSL.IPA/blob/main/",
"IPA_educational_files/idsl_ipa_test_files.zip?raw=true"),
destfile = temp_wd_zip)
unzip(temp_wd_zip, exdir = temp_wd)
spreadsheet[2, 4] <- temp_wd
spreadsheet[5, 4] <- temp_wd
mzCandidate <- c(53.01853, 61.00759)
rtCandidate <- c(0.951, 0.961)
IDSL.IPA::IPA_TargetedAnalysis(spreadsheet, mzCandidate, rtCandidate)
```
IPA\_Workflow *IPA Workflow*

#### Description

This function executes the IPA workflow in order.

#### Usage

IPA\_Workflow(spreadsheet)

#### Arguments

spreadsheet IPA spreadsheet

#### Value

This function orgonizes the IPA file processing for a better perofrmance using the template spreadsheet.

#### See Also

<https://ipa.idsl.me/home>

## Examples

```
library(IDSL.IPA)
s_path <- system.file("extdata", package = "IDSL.IPA")
SSh1 <- paste0(s_path,"/IPA_parameters.xlsx")
temp_wd <- tempdir()
```
<span id="page-13-0"></span>

## <span id="page-14-0"></span>IPA\_xlsxAnalyzer 15

```
temp_wd_zip <- paste0(temp_wd,"/idsl_ipa_test_files.zip")
spreadsheet <- readxl::read_xlsx(SSh1)
download.file(paste0("https://github.com/idslme/IDSL.IPA/blob/main/",
"IPA_educational_files/idsl_ipa_test_files.zip?raw=true"),
destfile = temp_wd_zip)
unzip(temp_wd_zip, exdir = temp_wd)
spreadsheet[7, 4] <- temp_wd
spreadsheet[40, 4] <- s_path
spreadsheet[10, 4] <- temp_wd
IPA_Workflow(spreadsheet)
```
IPA\_xlsxAnalyzer *IPA xlsx Analyzer*

#### **Description**

This function processes the spreadsheet of the IPA parameters to ensure the parameter inputs are in agreement with the IPA requirements.

#### Usage

IPA\_xlsxAnalyzer(spreadsheet)

#### Arguments

spreadsheet IPA spreadsheet

#### Value

This function returns the IPA parameters to feed the IPA\_Workflow, IPA\_CompoundsAnnotation, IPA\_GapFiller, IPA\_PeakAlignment, IPA\_PeakAnalyzer, and IPA\_PeaklistAnnotation functions.

#### Examples

```
s_path <- system.file("extdata", package = "IDSL.IPA")
SSh1 <- paste0(s_path, "/IPA_parameters.xlsx")
temp_wd <- tempdir()
temp_wd_zip <- paste0(temp_wd,"/idsl_ipa_test_files.zip")
spreadsheet <- readxl::read_xlsx(SSh1)
download.file(paste0("https://github.com/idslme/IDSL.IPA/blob/main/",
"IPA_educational_files/idsl_ipa_test_files.zip?raw=true"),
destfile = temp_wd_zip)
unzip(temp_wd_zip, exdir = temp_wd)
spreadsheet[7, 4] <- temp_wd
spreadsheet[40, 4] <- s_path # reference file location
spreadsheet[10, 4] <- temp_wd # output data location
PARAM <- IDSL.IPA::IPA_xlsxAnalyzer(spreadsheet)
```
<span id="page-15-0"></span>islocalminimum *islocalminimum*

#### Description

This function returns indices of local minimum points on a curve.

## Usage

```
islocalminimum(y)
```
#### Arguments

y is a vector of y values.

#### Value

A vector in the same size of vector 'y'. Local minimum arrays represented by -1.

#### Examples

```
data(chromatogram_builder)
int <- chromatogram_builder$SmoothedChromatogram
islocalminimum(int)
```
islocaloptimum *islocaloptimum*

#### Description

This function returns indices of local minimum and maximum points on a curve.

#### Usage

```
islocaloptimum(y)
```
#### Arguments

y is a vector of y values.

## Value

A vector in the same size of vector 'y'. Local minimum and maximum arrays represented by -1 and +1, respectively.

#### <span id="page-16-0"></span>loadRdata 17

## Examples

```
data(chromatogram_builder)
int <- chromatogram_builder$SmoothedChromatogram
islocaloptimum(int)
```
loadRdata *loadRdata*

#### Description

This function loads .Rdata files into a variable.

## Usage

loadRdata(fileName)

## Arguments

fileName is an .Rdata file.

## Value

The called variable into the new assigned variable name.

mzRTindexer *m/z - RT Indexer*

## Description

This function locate the closeset pair of a reference (m/z - RT) pair in a 2-D grid of 'm/z' and 'RT' vectors.

## Usage

```
mzRTindexer(MZvec, RTvec, MZref, RTref, MZtolerance, RTtolerance)
```
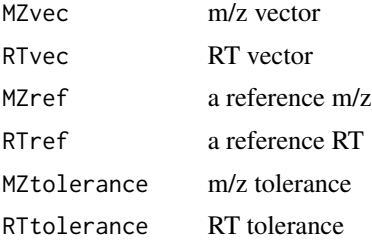

## <span id="page-17-0"></span>Value

index of closest pair to the reference (m/z - RT) pair

#### Note

This function return NULL in case no match is detected.

mz\_clustering\_xic *mz clustering XIC*

## Description

This function clusters related 12C m/z values.

## Usage

```
mz_clustering_xic(spec_scan, mass_accuracy_xic, min_peak_height, min_nIsoPair)
```
## Arguments

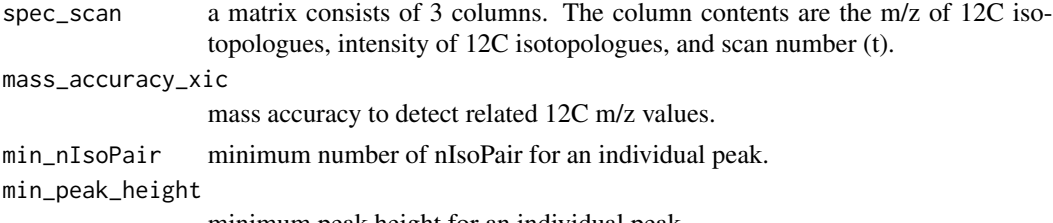

minimum peak height for an individual peak.

#### Value

This function returns an list on index numbers of EICs for the "spec\_scan" variable.

opendir *opendir*

## Description

This function opens the directory.

## Usage

opendir(dir)

#### Arguments

dir full address of the directory.

## <span id="page-18-0"></span>peak\_alignment 19

## Value

This function opens its input directory for the user.

peak\_alignment *Peak alignment*

#### Description

This function aligns peaks from multiple peaklists and produce a peak table to find common peaks among multiple samples.

## Usage

```
peak_alignment(input_path_pl, file_names_pl, RT_pl, mz_error, rt_tol,
n_quantile, number_processing_threads = 1)
```
## Arguments

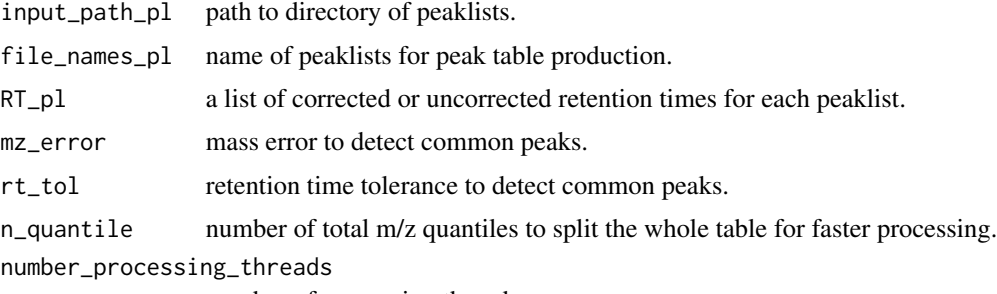

number of processing threads

#### Value

This function returns an aligned peak table with index numbers from individual peaklists for each peak.

peak\_area *peak area*

## Description

This function calculates area under the curve using a trapezoid method.

## Usage

peak\_area(x, y)

#### <span id="page-19-0"></span>Arguments

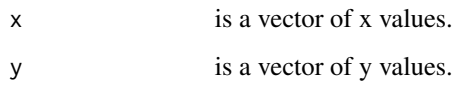

## Value

A number for the integrated peak area.

## Examples

```
data("peak_spline")
rt <- peak_spline[, 1]
int <- peak_spline[, 2]
peak_area(rt, int)
```
peak\_detection *peak detection*

## Description

This function detects separated chromatographical peaks on the chromatogram.

#### Usage

peak\_detection(int)

#### Arguments

int a vector of intensities of the chromatogram.

## Value

A matrix of 2 columns. Each row indicates peak boundary indices on the 'int' vector.

## Examples

```
data(chromatogram_builder)
int <- chromatogram_builder$SmoothedChromatogram
peak_detection(int)
```
<span id="page-20-0"></span>peak\_sharpness *Peak sharpness*

#### Description

This function measures sharpness of a chromatographic peak

#### Usage

```
peak_sharpness(int)
```
## Arguments

int a vector of intensities of the chromatographic peak.

#### Value

A number representing peak sharpness. The higher values indicate higher sharpness.

## Examples

```
data("peak_spline")
int <- peak_spline[, 2]
peak_sharpness(int)
```
peak\_spline *peak spline*

## Description

illusterates a smoothe peak using cubic spline smoothing method

## Usage

data("peak\_spline")

## Format

A data frame with 100 observations on the following 3 variables.

rt\_spline a numeric vector

int\_spline a numeric vector

bl\_approx a numeric vector

## Examples

data(peak\_spline)

<span id="page-21-0"></span>

## Description

This function measures peak width at different peak heights.

## Usage

peak\_width(rt, int, gauge)

## Arguments

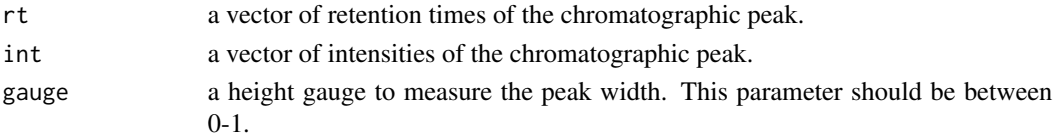

## Value

A peak width at the guaged height.

#### Examples

```
data("peak_spline")
rt <- peak_spline[, 1]
int <- peak_spline[, 2] - peak_spline[, 3]
gauge <-0.5peak_width(rt, int, gauge)
```
peak\_Xcol2 *Peak table producer*

#### Description

This function fills the peak table from individual peaklists.

#### Usage

```
peak_Xcol2(input_path_peaklist, file_names_peaklist, peak_Xcol)
```

```
input_path_peaklist
                 address of the peaklists.
file_names_peaklist
                 a vector of the peaklist file names.
peak_Xcol a matrix of index numbers in individual peaklists for each peak (m/z-RT).
```
<span id="page-22-0"></span>plot\_mz\_eic 23

## Value

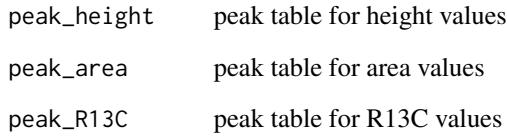

plot\_mz\_eic *plot\_mz\_eic*

## Description

plot\_mz\_eic

## Usage

```
plot_mz_eic(filelist, filelocation, mztarget, mzdelta,
numberOfcores, rtstart = 0, rtend = 0, plotTitle = "")
```
## Arguments

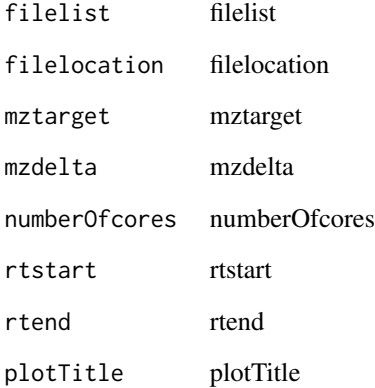

## Value

plot\_mz\_eic

<span id="page-23-0"></span>plot\_simple\_tic *plot\_simple\_tic*

#### Description

plot\_simple\_tic

## Usage

```
plot_simple_tic(filelist, filelocation, numberOfcores,
plotTitle = "Total Ion Chromatogram")
```
#### Arguments

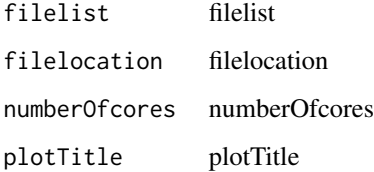

#### Value

plot\_simple\_tic

primary\_peak\_analyzer *Primary peak analyzer*

## Description

This function performs the first round of the chromatography analysis.

#### Usage

```
primary_peak_analyzer(spec_scan, index_xic, scan_tol,
spectraList, RetentionTime, mass_accuracy_xic,
smoothing_window, peak_resolving_power, min_nIsoPair,
min_peak_height, min_ratio_IsoPair, max_rpw, min_snr_baseline,
max_R13C_integrated_peak, max_percentage_missing_scans,
n_spline)
```
## Arguments

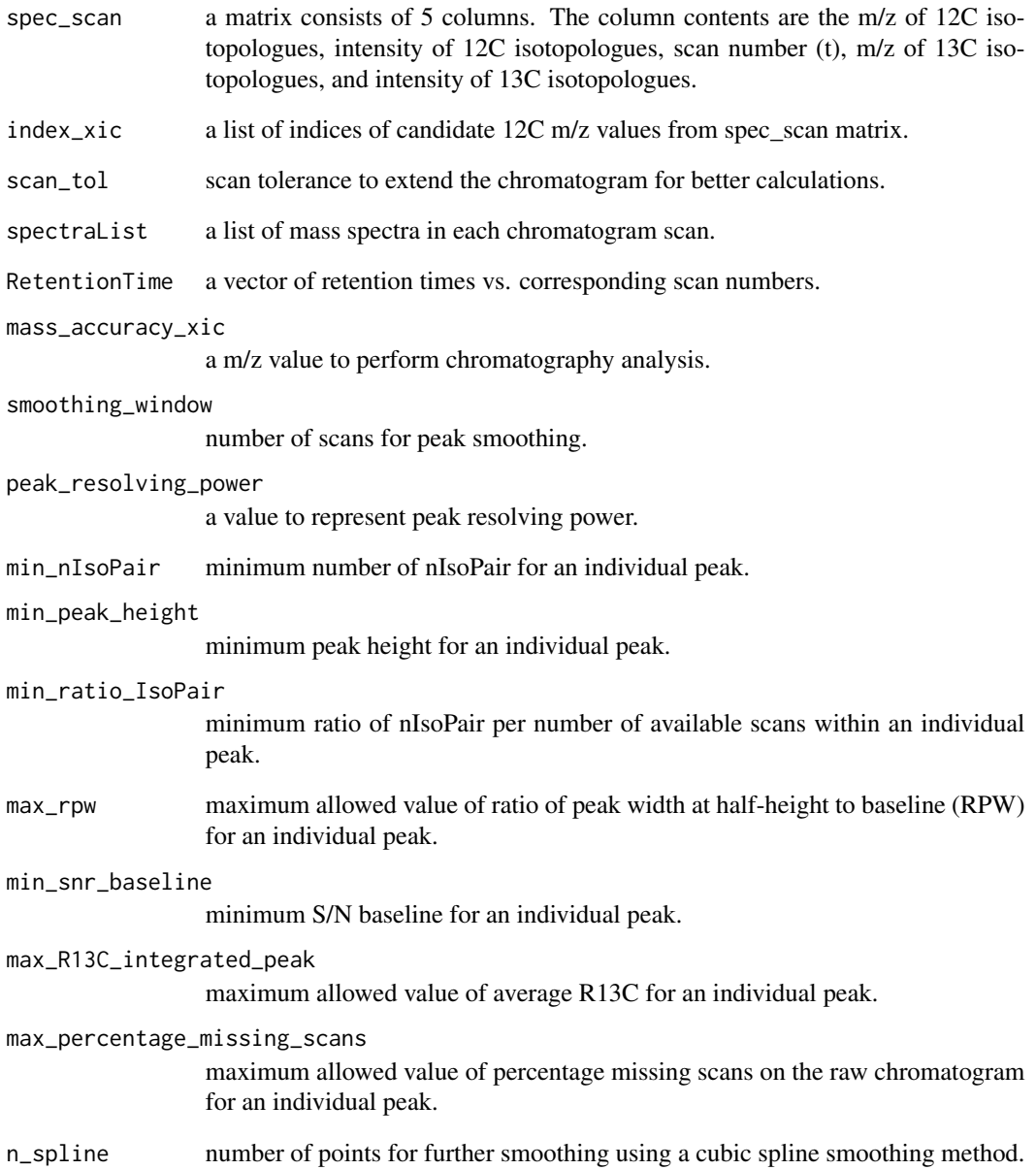

## Value

a data frame consisting of 24 columns representing chromatography and mass spectrometry parameters. Each row represents an individual seperated chromatographic peak.

```
pseudomoments_symmetry
```
*pseudomoments symmetry*

#### Description

This function measures peak symmetry and skewness using the inflection points of the peak on both sides.

#### Usage

pseudomoments\_symmetry(rt, int)

## Arguments

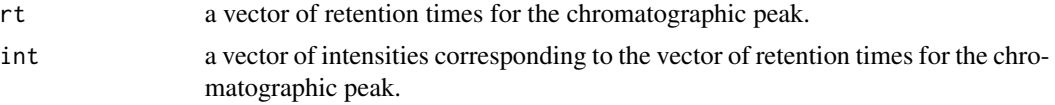

## Value

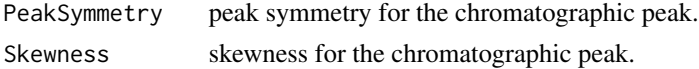

## Examples

```
data("peak_spline")
rt <- peak_spline[, 1]
int <- peak_spline[, 2] - peak_spline[, 3]
pseudomoments_symmetry(rt, int)
```
recursive\_mass\_correction

*recursive mass correction*

#### Description

This function performs recursive mass correction.

## Usage

```
recursive_mass_correction(peaklist, spec_scan, scan_tol,
spectraList, RetentionTime, mass_accuracy_xic, smoothing_window,
peak_resolving_power, min_nIsoPair, min_peak_height, min_ratio_IsoPair,
max_rpw, min_snr_baseline, max_R13C_integrated_peak,
max_percentage_missing_scans, n_spline)
```
## Arguments

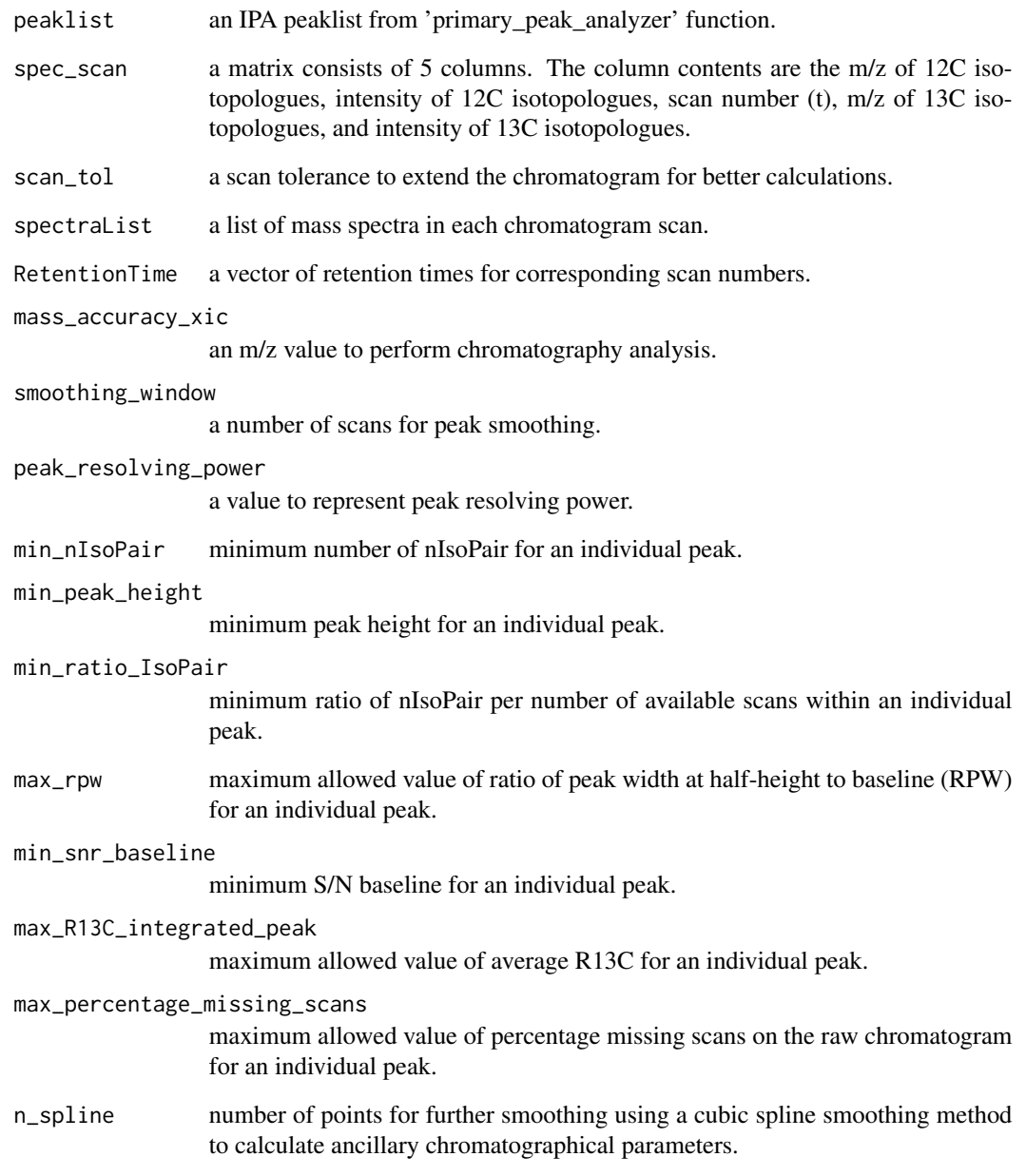

## Value

a data frame consisting of 24 columns representing chromatography and mass spectrometry parameters. Each row represents an individual seperated chromatographic peak.

```
reference_peaks_detector
```
*Reference peaks detector*

## Description

This function detects reocurring reference peaks (m/z-RT) for retention time correction.

### Usage

```
reference_peaks_detector(input_path_peaklist, file_names_peaklist_ref,
min_frequency_ref_peaks, mz_error, rt_tol, n_quantile, number_processing_threads = 1)
```
## Arguments

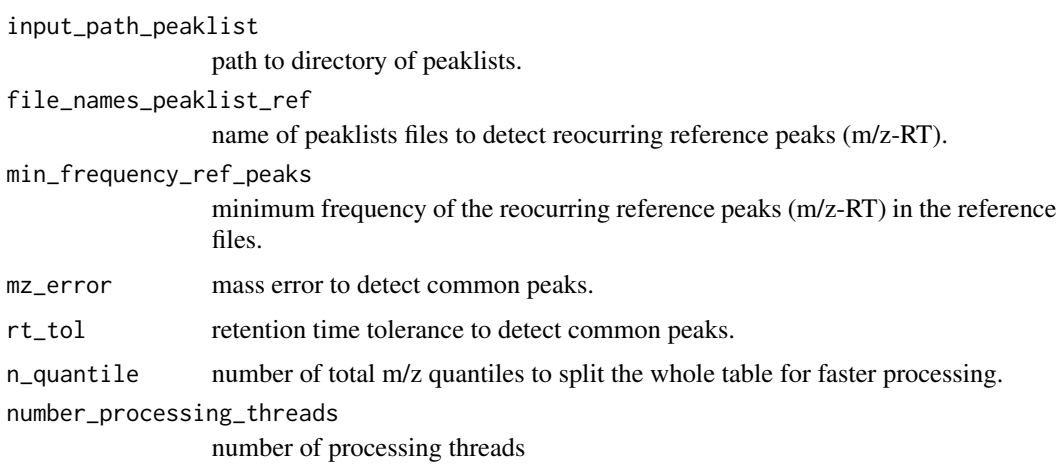

#### Value

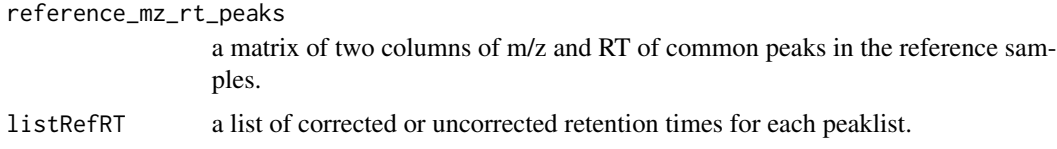

sample\_rt\_corrector *sample retention time corrector*

## Description

This function calculates corrected retention times for the peaklists.

#### <span id="page-28-0"></span>segment 29

## Usage

```
sample_rt_corrector(reference_mz_rt_peaks, peaklist, mz_error,
rt_correction_method, reference_peak_tol = 1, polynomial_degree = 3)
```
## Arguments

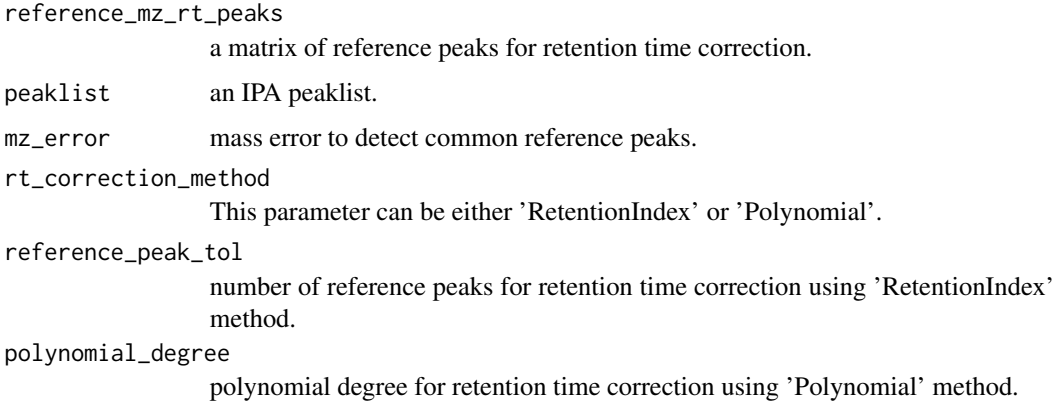

#### Value

a list of corrected retention times for each peaklist.

segment *segment*

## Description

illusterates an output matrix of chromatogram peak dertection module from the "chromatogram\_builder.rda" object.

#### Usage

```
data("segment")
```
#### Format

The format is: num [1:16, 1:2] 7 15 23 33 38 46 67 86 102 118 ...

## Examples

data(segment)

<span id="page-29-0"></span>snr\_rms *SNR RMS*

#### Description

This function calculates signal-to-noise ratio using root mean square.

## Usage

snr\_rms(int, baseline, gauge)

## Arguments

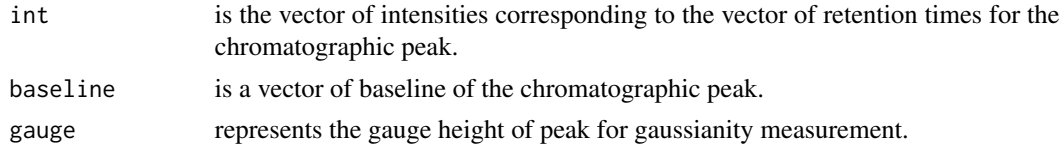

## Value

S/N value

#### Examples

```
data("peak_spline")
int <- peak_spline[, 2]
baseline <- peak_spline[, 3]
gauge <- 0.8
snr_rms(int, baseline, gauge)
```
snr\_signal2baseline *SNR baseline*

## Description

This function calculates S/N using local noise levels from baseline,

#### Usage

```
snr_signal2baseline(int, baseline)
```
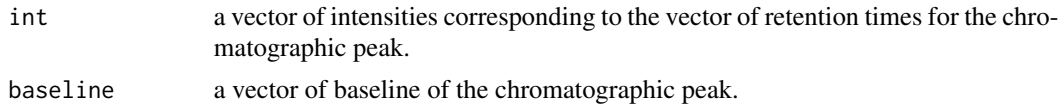

<span id="page-30-0"></span>snr\_xcms 31

## Value

S/N value

#### Examples

```
data("peak_spline")
int <- peak_spline[, 2]
baseline <- peak_spline[, 3]
snr_signal2baseline(int, baseline)
```
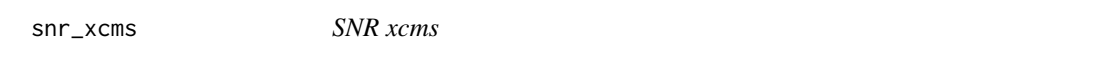

## Description

This function calculates S/N values using a method suggested in the xcms paper (Tautenhahn, 2008).

#### Usage

snr\_xcms(int)

## Arguments

int a vector of intensities corresponding to the vector of retention times for the chromatographic peak.

## Value

S/N value

## References

Tautenhahn, R., Böttcher, C. and Neumann, S. (2008). Highly sensitive feature detection for high resolution LC/MS. *BMC bioinformatics*, 9(1), 1-16, doi: [10.1186/147121059504.](https://doi.org/10.1186/1471-2105-9-504)

## Examples

```
data(peak_spline)
int <- peak_spline[, 2]
snr_xcms(int)
```
<span id="page-31-0"></span>spectraList\_filtering *spectraList filtering*

## Description

This function reduces the size of the spectraList value by removing m/z values with no correspondence to 12C/13C isotopologue pairs.

#### Usage

```
spectraList_filtering(spec_scan.xic, spectraList, rounding_digit)
```
## Arguments

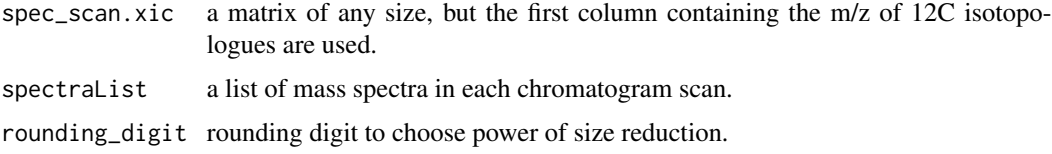

#### Value

a list of mass spectrals

usp\_tailing\_factor *USP tailing factor*

#### Description

This function calculates USP tailing factor at above 10 percent of the height.

#### Usage

```
usp_tailing_factor(rt, int)
```
## Arguments

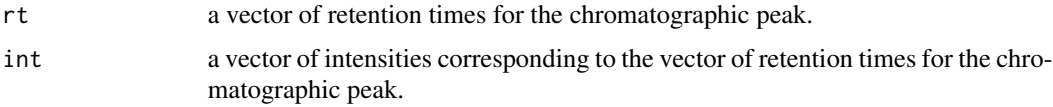

## Value

USP tailing factor for the chromatographic peak.

#### <span id="page-32-0"></span> $XIC$  33

## Examples

```
data(peak_spline)
rt <- peak_spline[, 1]
int <- peak_spline[, 2] - peak_spline[, 3]
usp_tailing_factor(rt, int)
```
XIC *XIC*

#### Description

XIC

## Usage

```
XIC(spectraList.xic, scan_number_start = 1, mz_target, mass_accuracy_xic)
```
## Arguments

```
spectraList.xic
                 a list of mass spectra in each chromatogram scan.
scan_number_start
                 the first scan number.
mz_target an m/z value to perform XIC analysis.
mass_accuracy_xic
                 a mass error to perform XIC analysis.
```
## Value

A matrix of three columns represpenting scan number, m/z, and intensity.

xlsxAnalyzer\_EIC *xlsxAnalyzer EIC*

## Description

This function processes the spreadsheet of the IPA parameters to ensure the parameter inputs are in agreement with the IPA\_EIC requirements.

#### Usage

```
xlsxAnalyzer_EIC(spreadsheet)
```
#### Arguments

spreadsheet contains the IPA parameters.

## Value

This function returns the IPA parameters to feed the IPA\_TargetedAnalysis function.

# <span id="page-34-0"></span>Index

∗ datasets chromatogram\_builder, [4](#page-3-0) peak\_spline, [21](#page-20-0) segment, [29](#page-28-0) asymmetry\_factor, [3](#page-2-0) baseline\_developer, [3](#page-2-0) chromatogram\_builder, [4](#page-3-0) chromatography\_analysis, [5](#page-4-0) der\_5points\_stencil, [7](#page-6-0) derivative\_skewness, [6](#page-5-0) EIC\_plotter, [7](#page-6-0) fronting\_tailing\_resolver, [8](#page-7-0) gaussianity\_measurement, [9](#page-8-0) IPA\_CompoundsAnnotation, [10](#page-9-0) IPA\_GapFiller, [10](#page-9-0) IPA\_IsotopePairing, [11](#page-10-0) IPA\_MSdeconvoluter, [11](#page-10-0) IPA\_PeakAlignment, [12](#page-11-0) IPA\_PeakAnalyzer, [12](#page-11-0) IPA\_PeaklistAnnotation, [13](#page-12-0) IPA\_TargetedAnalysis, [13](#page-12-0) IPA\_Workflow, [14](#page-13-0) IPA\_xlsxAnalyzer, [15](#page-14-0) islocalminimum, [16](#page-15-0) islocaloptimum, [16](#page-15-0) loadRdata, [17](#page-16-0) mz\_clustering\_xic, [18](#page-17-0) mzRTindexer, [17](#page-16-0) opendir, [18](#page-17-0) peak\_alignment, [19](#page-18-0)

peak\_area, [19](#page-18-0) peak\_detection, [20](#page-19-0) peak\_sharpness, [21](#page-20-0) peak\_spline, [21](#page-20-0) peak\_width, [22](#page-21-0) peak\_Xcol2, [22](#page-21-0) plot\_mz\_eic, [23](#page-22-0) plot\_simple\_tic, [24](#page-23-0) primary\_peak\_analyzer, [24](#page-23-0) pseudomoments\_symmetry, [26](#page-25-0) recursive\_mass\_correction, [26](#page-25-0) reference\_peaks\_detector, [28](#page-27-0) sample\_rt\_corrector, [28](#page-27-0) segment, [29](#page-28-0)

snr\_rms, [30](#page-29-0) snr\_signal2baseline, [30](#page-29-0) snr\_xcms, [31](#page-30-0) spectraList\_filtering, [32](#page-31-0)

usp\_tailing\_factor, [32](#page-31-0)

XIC, [33](#page-32-0) xlsxAnalyzer\_EIC, [33](#page-32-0)